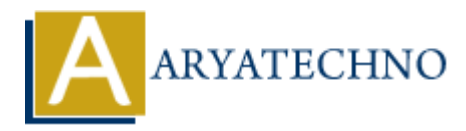

# **CodeIgniter - Using Active Record for database interactions**

**Topics :** Codeigniter **Written on** March 01, 2024

Using Active Record in CodeIgniter provides a convenient and secure way to interact with databases by allowing you to build database queries using a fluent interface. Active Record abstracts away much of the SQL syntax and provides a more intuitive and readable way to perform database operations. Here's how you can use Active Record for database interactions in CodeIgniter: Codeigniter<br> **On** March 01, 2024<br>
Active Record in Codelgniter provides a convenient and secure way to interact with<br>
ting you to build database queries using a fluent interface. Active Record abstracts with<br>
the SQL synta

# **1. Loading the Database Library:**

Before using Active Record, make sure the database library is loaded. If it's not autoloaded, you can load it in your controller or model.

\$this->load->database();

# **2. Performing Database Queries with Active Record:**

```
Select Query:
```

```
 $query = $this->db->get('users'); // SELECT * FROM users
foreach ($query->result() as $row) {
     echo $row->username;
}
```
You can also add conditions and filters:

```
 $this->db->where('status', 'active');
$query = $this->db->get('users');
```
#### **Insert Query:**

```
\text{6}data = array(
     'username' => 'john',
     'email' => 'john@example.com',
     'password' => 'password'
);
$this->db->insert('users', $data); // INSERT INTO users (username, email,
```
password) VALUES ('john', 'john@example.com', 'password')

### **Update Query:**

```
\text{4data} = \text{array} 'email' => 'newemail@example.com'
);
$this->db->where('id', 1);
$this->db->update('users', $data); // UPDATE users SET email =
'newemail@example.com' WHERE id = 1
```
#### **Delete Query:**

 $$this->db->where('id', 1);$ \$this->db->delete('users'); // DELETE FROM users WHERE id = 1

# **3. Method Chaining:**

Active Record allows method chaining, making it easy to build complex queries in a readable manner.

```
$this->db->select('username, email');
$this->db->from('users');
$this->db->where('status', 'active');
\text{square} = \text{sthis} - \text{db} - \text{get}();
```
# **4. Escaping Queries:**

Active Record automatically escapes queries to prevent SQL injection attacks. You don't need to manually escape values.

```
\text{6}data = array(
         'username' => $this->db->escape($username),
         'email' => $this->db->escape($email)
);
$this->db->insert('users', $data);
            Xuery:<br>
Adb->where('id', 1);<br>
Adb->detee('users'); // DELETE FROM users WHERE id = 1<br>
hod Chaining:<br>
tive Record allows method chaining, making it easy to build complex queries in a re<br>
Adb->select ('username, email');<br>
A
```
# **5. Executing Raw SQL Queries:**

While Active Record is preferred for most queries, you can also execute raw SQL queries if necessary.

```
$query = $this->db->query('SELECT * FROM users');
foreach ($query->result() as $row) {
     echo $row->username;
}
```
© Copyright **Aryatechno**. All Rights Reserved. Written tutorials and materials by [Aryatechno](https://www.aryatechno.com/)

**ARYAN**